# **La redécentralisation d'Internet**

# **Table des matières**

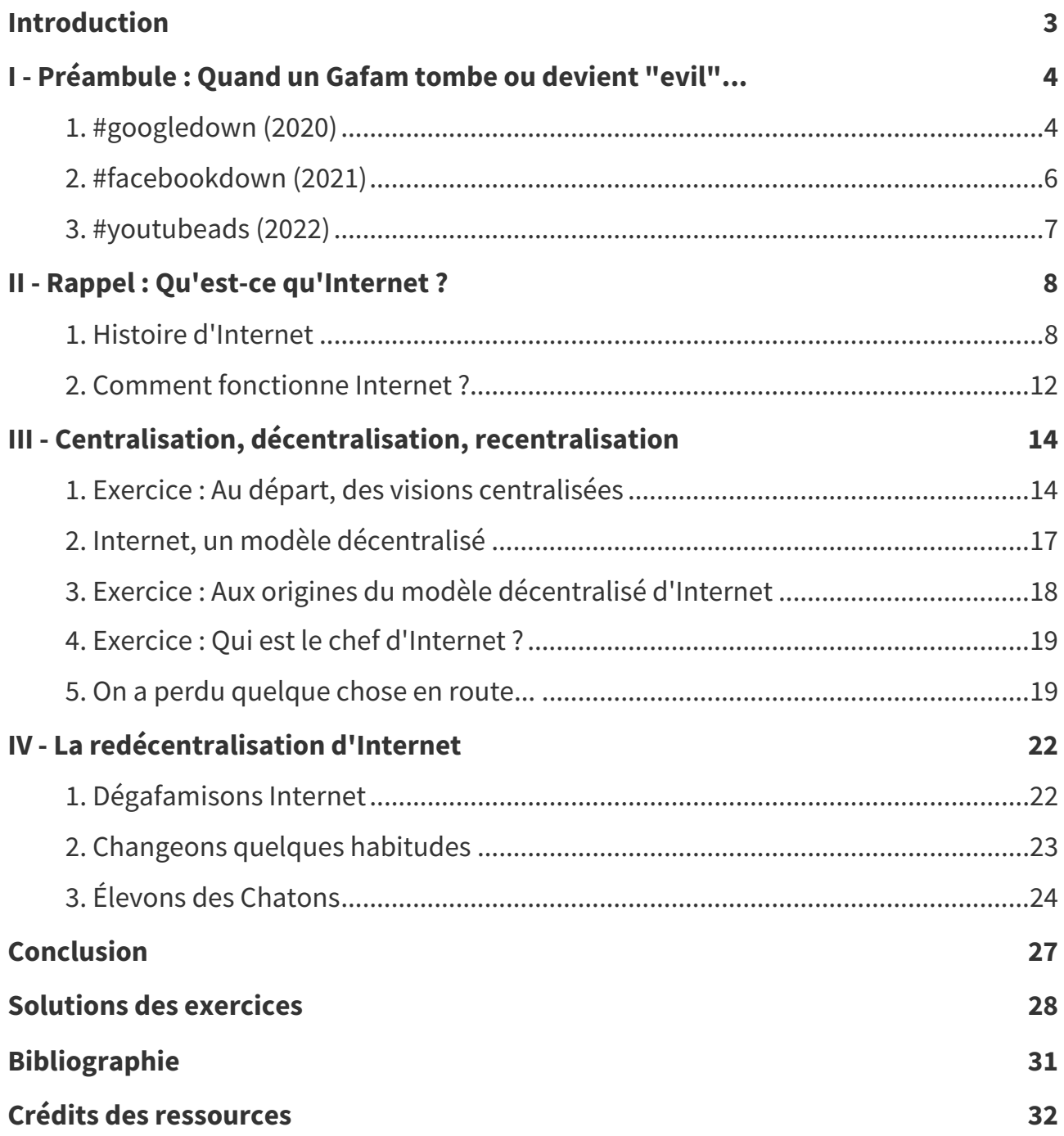

# <span id="page-2-0"></span>**Introduction**

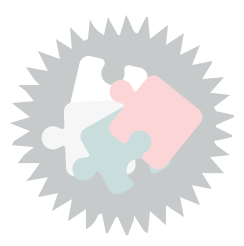

Internet est né décentralisé du mariage improbable entre la culture hippie et le défense étasunienne. Aujourd'hui pourtant, la structuration de nombreux services autour de quelques géants génère un phénomène de recentralisation.

Cette situation de dépendance pose un certain nombre de questions que ce soit au niveau du respect de la vie privé, des alternatives économiques ou des libertés individuelles. Ne serait-il pas temps de lui opposer un mouvement de redécentralisation ?

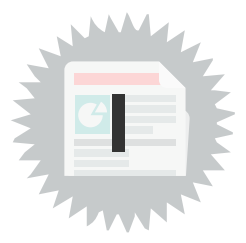

# <span id="page-3-1"></span><span id="page-3-0"></span>**1. #googledown (2020)**

Le 14 décembre 2020 les services de Google s'éteignent tous durant quelques heures...

### **#googledown on Twitter**

@Ortiasma\_ Pitié @googledrive ne fait pas disparaître nos fichiers, j'ai toute ma vie dessus je vais littéralement me foutre en l'air peu importe ce qu'il me reste #googledown «

@melinabnnt J'ai deux partiels à rendre et mes cours sont sur Google drive. #googledown

@triestos Jour 8 après l'extinction de google #googledown

@sciencespo Avis à nos étudiantes et nos étudiants : en raison du #GoogleDown, les délais pour rendre vos copies vont être prolongés. Nous vous tenons informés de l'évolution de la situation dès que possible.

@mikiane En fait 2021 a déjà commencé... #GoogleDown #Blackout

@emyylx Le stagiaire de google actuellement qui a appuyé sur le mauvais bouton.

@TheHardy17 Le monde quand Google ne marche plus #googledown

@MelvinCairo1 Les personnes en 3ieme année de droit devant leur Google drive quand tous leur cours seront supprimé #googledown

@amenophisisback j'ai cherché sur google pourquoi google était down #googledown

@RebirthGotham #YouTubeDOWN #googledown Bon, au moins, on est toujours là pour le moment ! https://gothamcityrebirth.forumactif.org

@ChatonsOrg Espérons que c'est l'occasion de quelques prises de conscience sur notre dépendance générale aux GAFAM et le début de chemins d'émancipations numérique !

@NinClem\_VZ Je pense à ceux qui ont des trucs ou du taff sur Google qui est actuellement down ça me bute en plus j'vois Linux Microsoft et Daylimotion qui attendent les users comme ça : #googledown

@jtrouver les services google sont en panne depuis 6h impossible de visiter gmail,youtube, adsense,google analytic #YouTubeDOWN #googledown #adsensedown

@maakyo3 La team Maakyo quand elle réalise que tout est sur son google drive... #googledown #QRcode

@Hanako\_mx1 #googledown comment je fais pour bosser moi

@CelinePhile Google tombe en panne, c'est le moment de se retrouver au cercle des poètes zutiques. Le cercle où l'on disait « zut » à tout ! Devenez zutistes

@framasoft Si #YouTubeDOWN , essaie #PeerTube.

@CassouStephane #BreakingNews ! Grâce au #googledown , l'outil de recherche Bing de @microsoftfrance vient d'enregistrer un record de 17 recherches consécutives en une heure.

(3 de plus que Lycos et Yahoo cumulés)

@topito\_com C'est officiel : 2020 veut boire notre sang jusqu'au bout. #googledown

@Affordanceinfo2 Bonjour @EmmanuelMacron je détiens l'essentiel des services Google en otage et je suis extrêmement déterminé. Laissez-nous ouvrir les facs pour accueillir nos étudiants sinon je coupe tout. #googledown

@Hugo\_scffd Hier je me couche à 4h pour finir de préparer mon oral, et là je peut plus accéder à mes supports sur Drive. #googledown

@qtheuret En ce moment, je suis en train de penser à toutes les boîtes que utilisent les outils #Google en ce moment. Ça doit être un peu la panique. Sinon, les outils libres, vous connaissez ?

@ChrisProlls11 Il est temps de re-découvrir Daily Motion je crois. #YouTubeDOWN #googledown

@fdarundel Bientôt une heure que c'est dans les choux! Ca va être long l'après midi... #Google #GoogleWorkspace #Down #googledown

@Xefir\_Destiny "La magie du nuage s'arrête bien vite en cas de tempête" © @Xefir\_Destiny

2020 #GoogleDown

@AntoineBrr1 Quelqu'un connaît un autre site que YouTube sur l'internet ? Ou quelqu'un veut racheter mon mac il sert plus à rien sans ça... #YouTubeDOWN #googledown

@Charlie tantra #googledown #YouTubeDOWN peut etre serait il bon de se pencher (vraiment) sur une souveraineté numérique européenne ? https://thinkerview.com/tariqkrim-et-bernard-benhamou-souverainete-numerique-la-douche-froide et la bonne nouvelle @Thinker\_View est sur Peertube et en audio donc 0 gogol

@ShadowRaiiden #GoogleDown les services #gmail et #youtubefrance sont down, la panne est mondiale !

@extremecentre1 Avec le #googledown cette maudite année de 2020 connaitra-t-elle également le retour du Minitel

@Paul\_Manguy #GoogleDown, heureusement, on peut se rabattre sur Lilo et soutenir les activités des @EEUdF !

@nicestbear Juste pour rappeler que les services Google c'est une disponibilité à 99,978 % du temps. Merci, à dans 3 ans. https://support.google.com/googlecloud/answer/6056635?hl=fr #googledown

@Saphoooo Obligé de faire une réunion sur @WhatsApp parce que #googledown

@yeomkwanii Putain c'est pas comme si j'avais un partiel dans 15min.. #googledown

## **Pendant ce temps là sur Mastodon...**

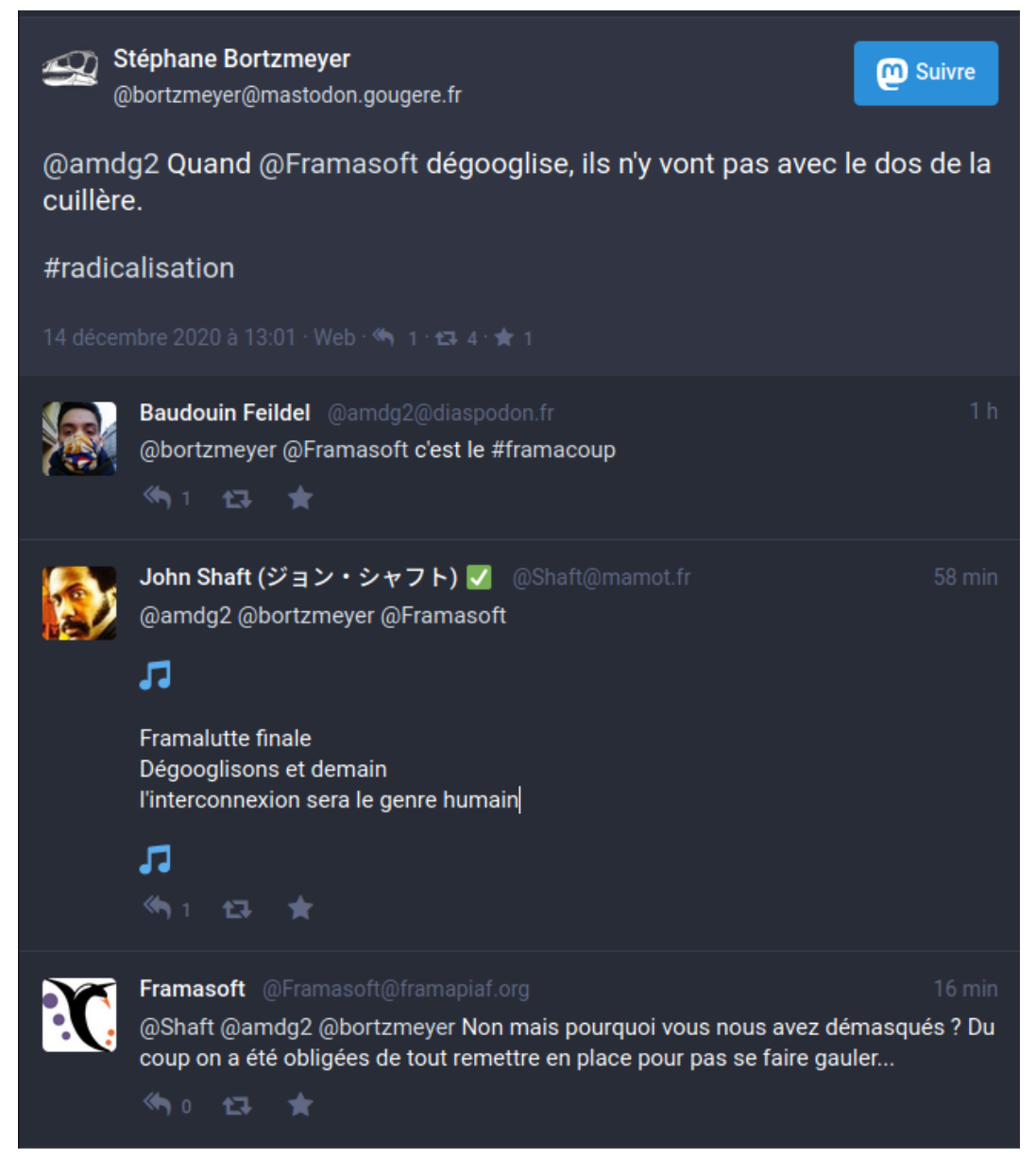

# <span id="page-5-0"></span>**2. #facebookdown (2021)**

### **Facebook's Apps Went Down. The World Saw How Much It Runs on Them.**

Raymond Zhong and Adam Satariano, 2021, Facebook's Apps Went Down. The World Saw How Much It Runs on Them, The New York Times. [https://www.nytimes.com/2021/10/05/technology/facebook-dow](https://www.nytimes.com/2021/10/05/technology/facebook-down-ig-down-whatsapp-down.html) n-ig-down-whatsapp-down.html

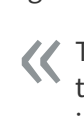

«

The Facebook outage on Monday was a planetary-scale demonstration of how essential the company's services have become to daily life. Messenger have long been more than just a way to chat and share photos. They are critical platforms for doing business, arranging medical care, conducting virtual classes, carrying out political campaigns, responding to emergencies and much, much more. »

- In Mexico, politicians were cut off from their constituents.
	- In Turkey and Kenya, shopkeepers couldn't sell their wares.
	- And in Colombia, a nonprofit organization that uses WhatsApp to connect victims of gender-based violence to lifesaving services found its work impaired. »

# <span id="page-6-0"></span>**3. #youtubeads (2022)**

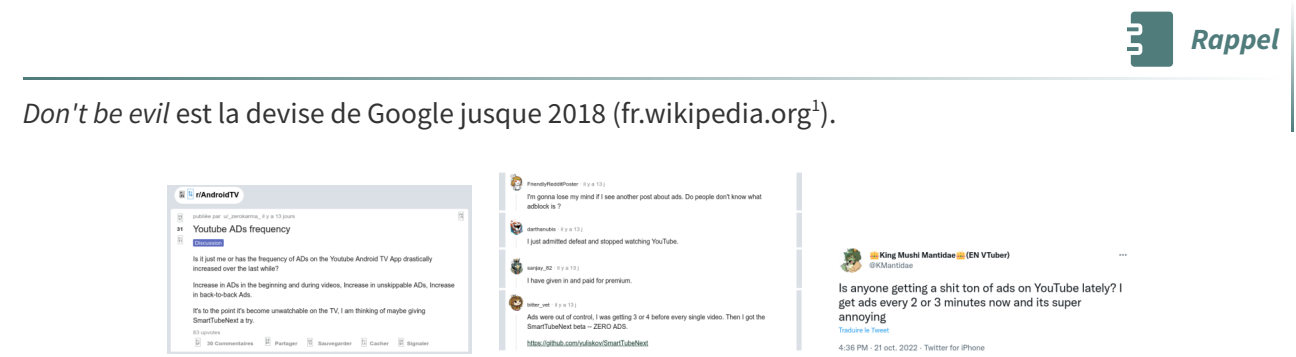

Youtube ads frequency increase

### **YouTube tests users' tolerance for ads**

YouTube is trying to figure out exactly how many ads its users will tolerate before heading elsewhere. Some social media users in recent weeks have complained about seeing eight or even 10 consecutive unskippable pre-roll ads; before a video begins, YouTube typically will display two pre-roll ads. (Goldman, 2022)  $\alpha$ »

We like to think of Bumper ads as [a quick and fun format and as] little haikus of video ads « – and we're excited to see what the creative community will do with them. (Lupier, 2016) »

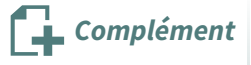

Goldman, Jeremy. 2022. « YouTube tests users' tolerance for increased ad loads ». Insider Intelligence eMarketer (blog). 2022. <https://www.insiderintelligence.com/content/catherine>.

Lupei, Zach. 2016. « Built for Mobile: Bumper Ads Drive Incremental Reach and Frequency, Particularly on Smartphones ». Google Ads & Commerce Blog (blog). 2016. https://blog.google/products/ads/bump [er-ads-drive-incremental-reach-and-frequency/.](https://blog.google/products/ads/bumper-ads-drive-incremental-reach-and-frequency/)

Rey, Nancy. 2022. « YouTube Free teste discrètement 5 publicités, au lieu de 2, avant le début de votre vidéo ». Developpez.com (blog). 2022. https://www.developpez.com/actu/336604/YouTube-Free-teste[discretement-5-publicites-au-lieu-de-2-avant-le-debut-de-votre-video-la-fonctionnalite-est-en-cours-d](https://www.developpez.com/actu/336604/YouTube-Free-teste-discretement-5-publicites-au-lieu-de-2-avant-le-debut-de-votre-video-la-fonctionnalite-est-en-cours-de-test/) e-test/.

<span id="page-6-1"></span><sup>1.</sup>[https://fr.wikipedia.org/wiki/Don%27t\\_be\\_evil](https://fr.wikipedia.org/wiki/Don%27t_be_evil)

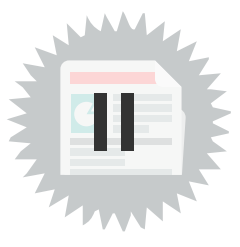

## <span id="page-7-1"></span><span id="page-7-0"></span>**1. Histoire d'Internet**

### **Objectifs**

- Découvrir l'histoire d'Internet et du Web ;
- Découvrir les enjeux actuels d'Internet.

### **Mise en situation**

Internet est apparu dans la seconde moitié du XX<sup>e</sup> siècle afin de créer un réseau de grande envergure sans point central, notamment dans la perspective de résister à des pannes. C'est un réseau **décentralisé**.

Ce réseau a connu plusieurs applications, donc les plus utilisées aujourd'hui sont le **mail** et le **Web**.

Ces applications fonctionnent grâce à des **protocoles**, c'est à dire des langages standards que tous les serveurs parlent.

Le protocole du Web est **HTTP**. Son évolution récente HTTPS ajoute une couche cryptographique afin que les échanges sur le Web puissent être confidentiels.

<span id="page-7-2"></span>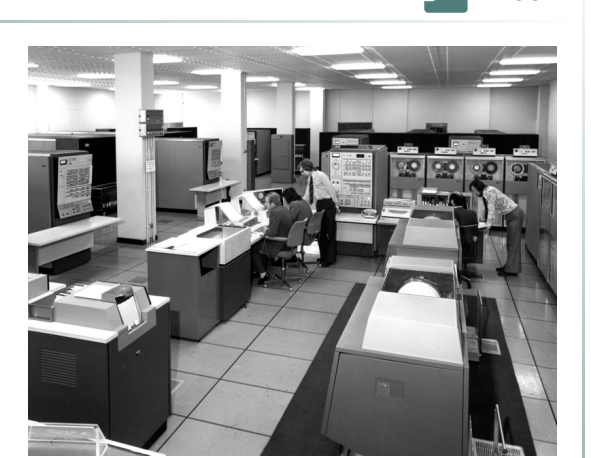

Avant l'arrivée d'Internet les premiers réseaux étaient des réseaux locaux, non connectés entre eux, organisés autour d'ordinateurs centraux.

IBM 9020 (London Air Traffic Control Centre, 1974)

Rien de plus télégénique qu'un ordinateur *mainframe*. Aujourd'hui, le terme est un peu désuet. On parle plutôt de serveurs ou de super-ordinateurs. Dans les années 1960, on les appelait « ordinateurs centraux », en bon français. De tels ordinateurs mêlaient haute performance et capacité à traiter de l'information en provenance ou à destination de plusieurs dispositifs : des mémoires sur bandes magnétiques situées dans des armoires équipées de lecteurs, cartes perforées (support d'instructions) placées dans des trieuses, terminal central ou autres terminaux distants, imprimantes... (Masutti, 2020<sup>Masutti, 2020</sup> [p.31](#page-30-1) ) «

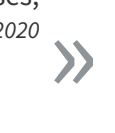

**Rappel**

### **ARPANET : un réseau de communication américain (1969)**

Les prémisses de la construction d'un réseau étendu de machines voient le jour à la fin des années 1960 aux États-Unis.

Porté par la recherche et financé par l'armée, l'enjeu est de concevoir un réseau :

- sans pouvoir central,
- capable de transmettre des messages sur de grandes distances.

<span id="page-8-1"></span>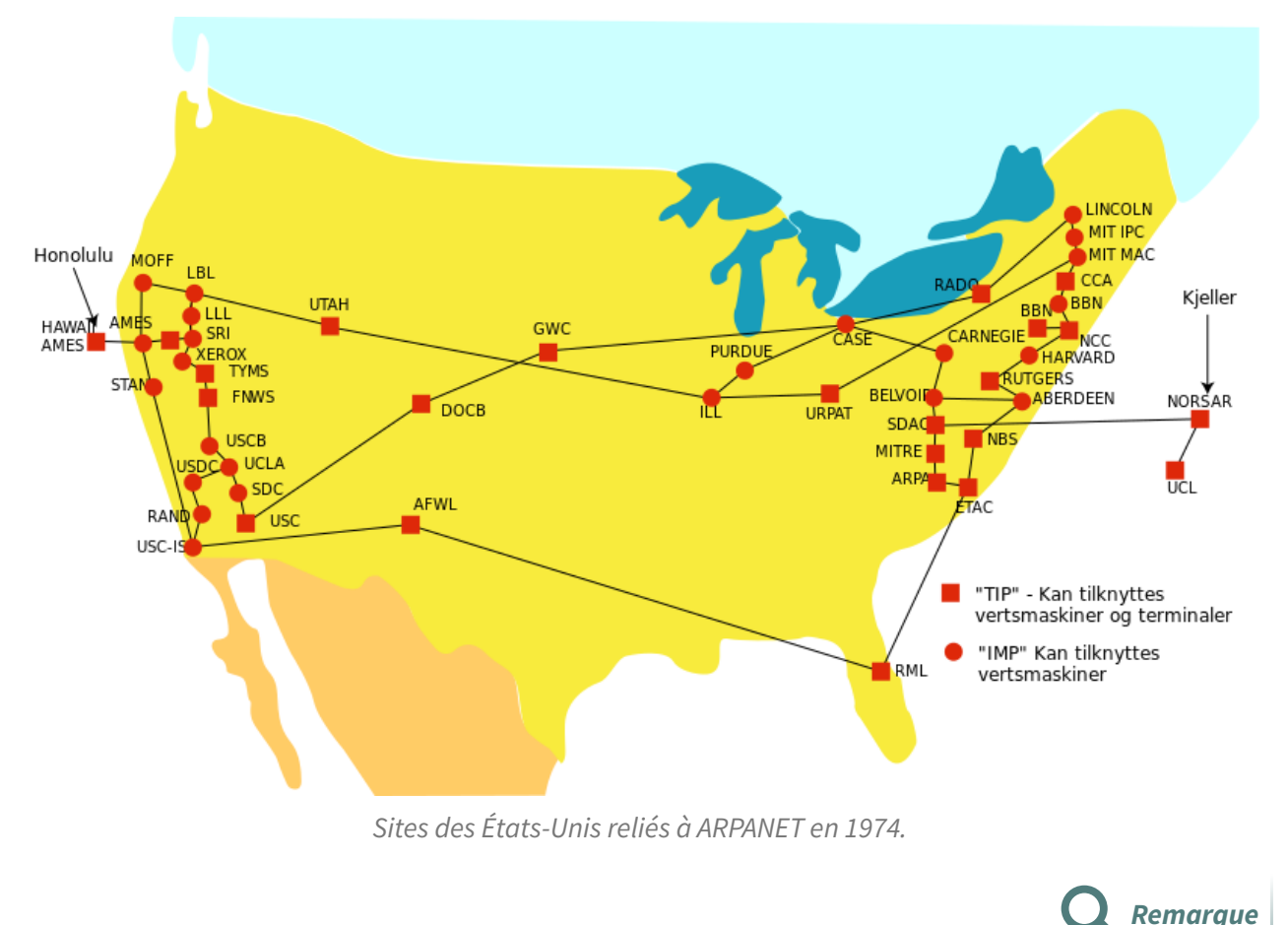

L'absence de gestion centralisée permet de mieux résister aux pannes ou aux attaques.

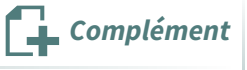

ARPANET fonctionne avec une partie isolée, réservée à l'armée, et une partie civile. Au début des années 80, ARPANET est progressivement abandonné au profit des technologies TCP/IP, qui forment les fondations d'Internet.

Cet événement est majeur pour la **standardisation** des communications.

### **TCP/IP : l'unification du réseau (1981) COP Exercise (1981) COP COP COP COP COP COP COP COP COP COP COP COP COP COP COP COP COP COP COP COP COP COP COP COP COP C**

TCP/IP est le couple de protocoles qui est au cœur du fonctionnement d'Internet, c'est lui qui permet à des ordinateurs différents d'échanger des messages au sein de réseaux différents.

En septembre 1981, le protocole de communication TCP/IP version 4 est décrit dans les Request for comments (RFC) 791, 792 et 793. Il est installé en 1983 sur ARPANET. ([wikipedia](https://fr.wikipedia.org/wiki/Internet) [2](#page-8-0) )  $\alpha$ »

<span id="page-8-0"></span><sup>2.</sup><https://fr.wikipedia.org/wiki/Internet>

<span id="page-9-0"></span>Updated by: 1349, 2474, 6864 RFC: 791

INTERNET STANDARD Errata Exist

INTERNET PROTOCOL

DARPA INTERNET PROGRAM

PROTOCOL SPECIFICATION

September 1981

prepared for

Defense Advanced Research Projects Agency Information Processing Techniques Office 1400 Wilson Boulevard Arlington, Virginia 22209

by

Information Sciences Institute University of Southern California 4676 Admiralty Way Marina del Rey, California 90291

### **Internet : un réseau quasiment mondial**

Internet et le Web sont omniprésents dans la plupart des sociétés. De nombreuses entreprises créent des services disponibles exclusivement sur le Web, si bien que les plus grandes capitalisations boursières sont des entreprises ne proposant que des services web. Plus de la moitié de l'humanité utilise le Web pour communiquer.

<span id="page-9-1"></span>En 2020, environ 58% de la population mondiale a accès à Internet. La répartition est inégalitaire : l'Europe et l'Amérique du Nord sont plus connectés que l'Afrique et l'Asie. Déployer Internet dans ces zones est l'objet d'enjeux qui sont à la fois technologiques (avoir les infrastructures pour se connecter au réseau) et politique (volonté du gouvernement d'ouvrir le pays à ce réseau).

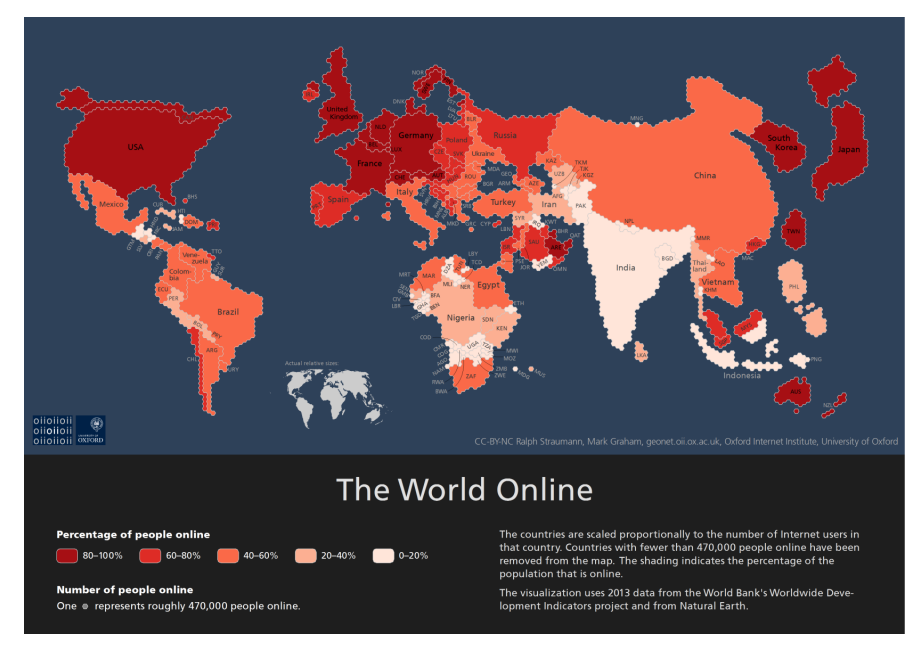

Répartition des internautes dans le monde en 2013

Les pays en rose surveillent et contrôlent le plus Internet ; les pays en blanc et en vert exercent un

contrôle et une surveillance sélective.

### **Internet** : un enjeu politique et social fort<br> **Examplement**

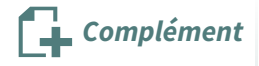

Internet, grâce à l'absence de pouvoir central et l'équipement massif de la population, permet en théorie le **libre accès à l'information** et l'exercice de la **liberté d'expression**. Si la gestion d'Internet ne dépend directement d'aucun état, certains pays peuvent appliquer leur politique locale sur le réseau, en restreignant ou bloquant l'accès à Internet à leurs citoyens, ou en surveillant les communications sur Internet.

<span id="page-10-0"></span>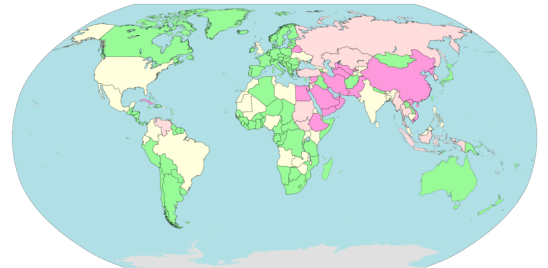

(2018)

Internet censorship and surveillance by country

### **Des enjeux qui dépassent la question numérique Complément**  $\begin{bmatrix} 1 \\ 1 \end{bmatrix}$  *Complément*

- Internet a aussi été un enjeu de pouvoir dans l'économie : la « **bulle Internet** » à la fin des années 1990 et le début 2000 a témoigné d'un engouement et d'une forte spéculation dans les entreprises des sites de commerces en lignes et les compagnies de services de télécommunications.
- La **neutralité du net** désigne l'idée qu'aucune communication n'est privilégiée plutôt qu'une autre sur Internet, et est un des fondements du réseau Internet. En l'absence de neutralité du net, on peut faire une analogie entre des autoroutes à péages d'un côté, et des routes de campagne de l'autre. La neutralité du net n'est plus garantie aujourd'hui : certains opérateurs imposent des coûts supplémentaires pour l'accès à certains services.
- Si Internet a été conçu pour n'avoir aucun pouvoir central, une grande partie des services les plus utilisés d'Internet sont détenus par les géants américains Google, Amazon, Facebook, Apple et Microsoft (GAFAM) et les géants Chinois Baidu, Alibaba, Tencent et Xiaomo (BATX) : on parle de **centralisation d'Internet**, ce qui soulève de nouvelles problématiques politiques et sociales.
- Enfin, Internet est enclin à des enjeux géo-politiques, en particulier depuis les déclarations du lanceur d'alertes Edward Snowden, qui révèle en 2013 au monde le système de surveillance globalisé mis au point par les services de renseignements des États-Unis et les grandes entreprises du numérique nord-américaines.

### **À retenir**

- Internet est issu du projet militaire américain ARPANET. Il a été conçu et utilisé par les universitaires et l'armée, puis s'est standardisé et étendu au monde pour devenir Internet.
- Internet pose des enjeux politiques, économiques, sociaux et géo-politiques importants.

# <span id="page-11-0"></span>**2. Comment fonctionne Internet ?**

## <span id="page-11-1"></span>**La box, le point de sortie de la maison**

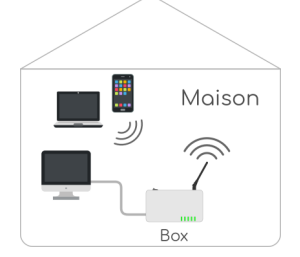

Pour se connecter depuis son domicile on relie les ordinateurs de la maison à sa box (on peut les relier par un fil ou bien en wifi).

## **Le FAI, le point d'entrée sur Internet**

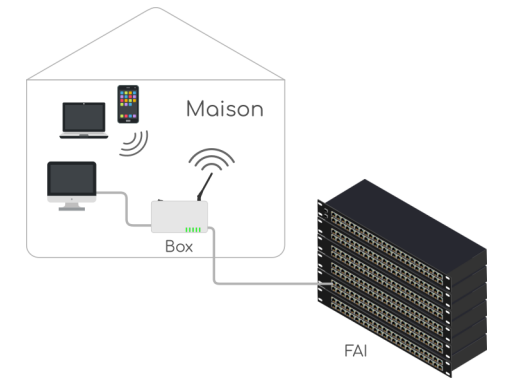

La box est reliée au FAI qui est lui même connecté à Internet. Toutes nos communications sur Internet passent donc par la box et le FAI.

## **L'école, comme à la maison (ou presque)**

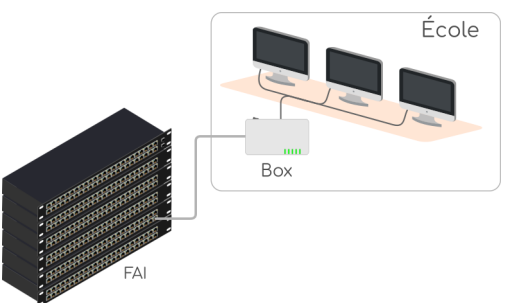

Le réseau de l'école ressemble à celui de la maison, simplement la box n'est pas toujours tout à fait la même.

### **Les routeurs**

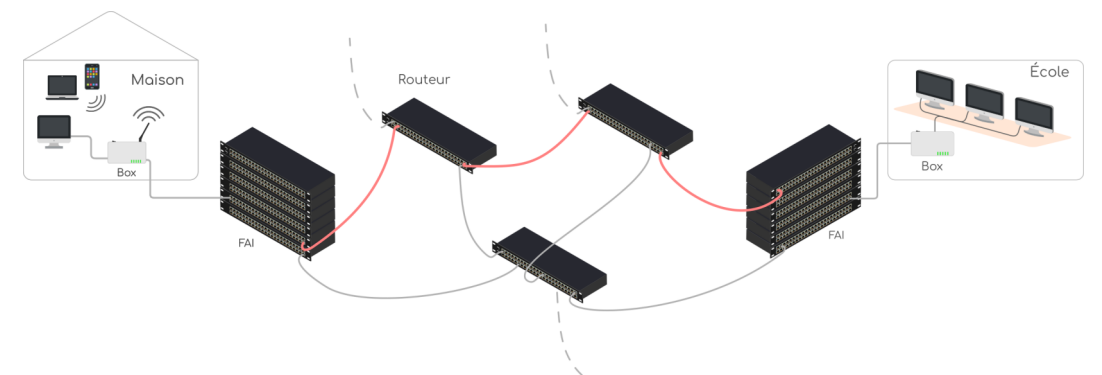

Il n'existe pas de fil qui relie directement le FAI de la maison et celui de l'école, sur Internet les communications sont acheminées via des ordinateurs dont c'est le rôle, les routeurs.

### **Internet**

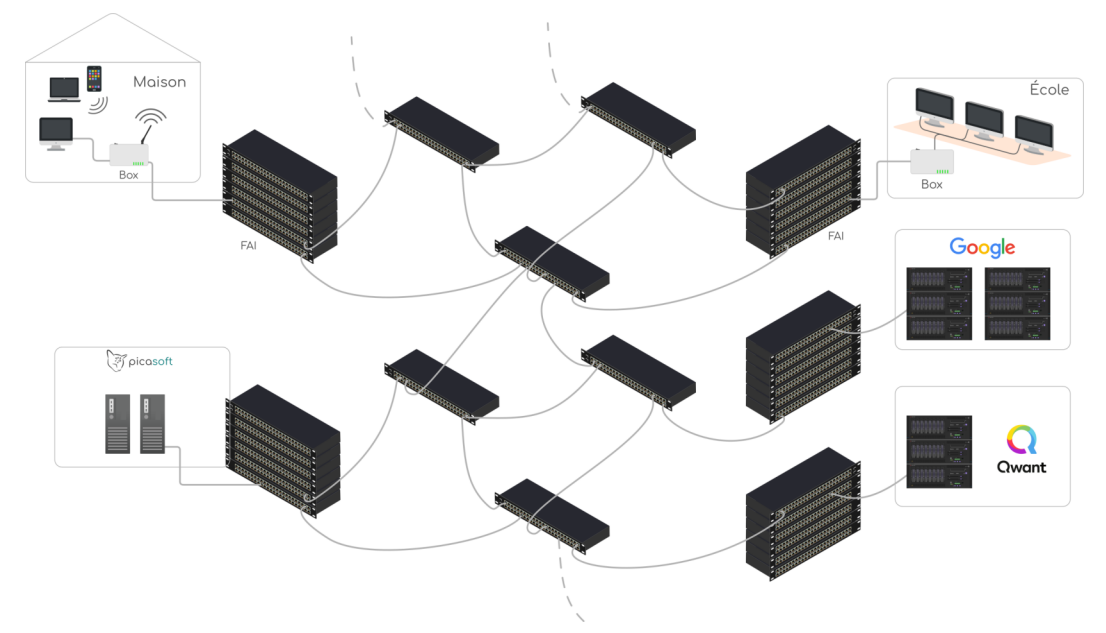

Et tout Internet fonctionne de la même façon, différents FAI se communiquent les informations que nous échangeons via des routeurs.

# <span id="page-13-0"></span>**Centralisation, décentralisation, recentralisation**

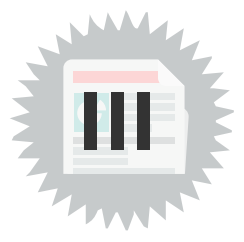

# <span id="page-13-1"></span>**1. Exercice : Au départ, des visions centralisées**

# <span id="page-13-2"></span>**La bibliothèque d'Alexandrie**

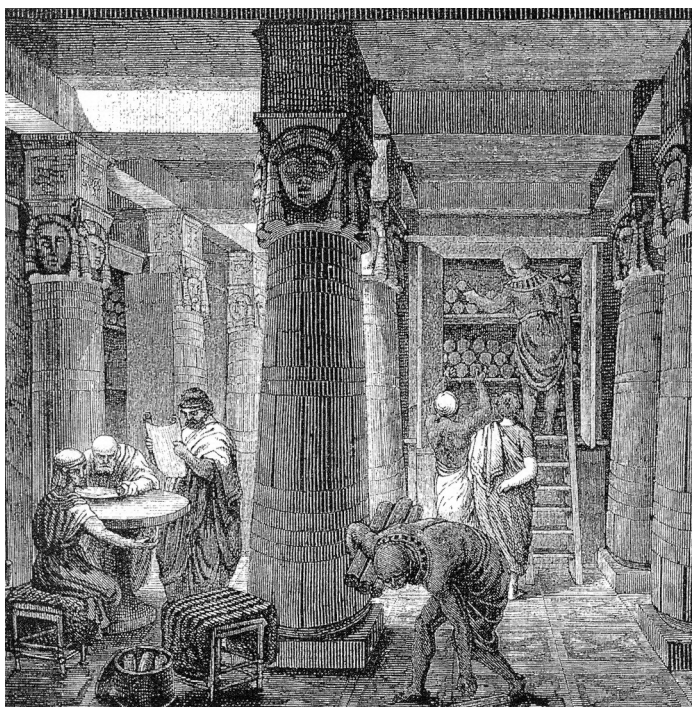

Évocation de la bibliothèque d'Alexandrie sur une gravure du XIXe siècle

## <span id="page-14-1"></span>**Question 1** [\[solution](#page-27-1) n°1 p. [28](#page-27-1)]

Quel problème voyez-vous avec ce modèle ?

<span id="page-14-2"></span>Indice :

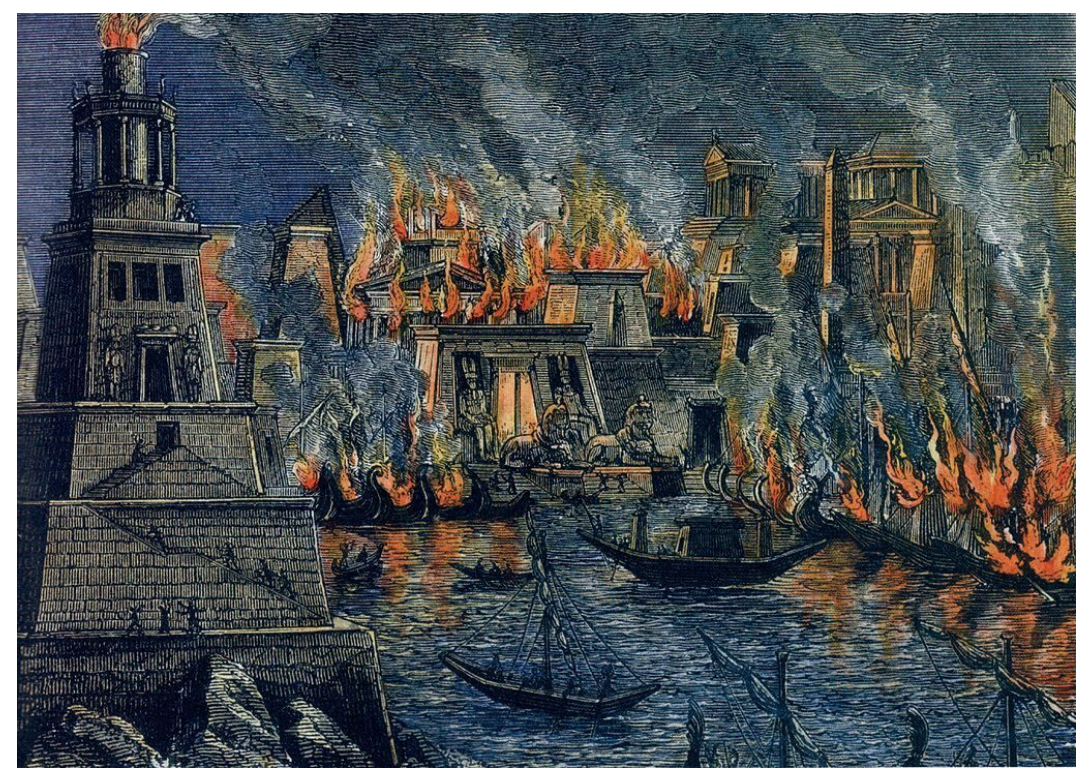

L'incendie d'Alexandrie

### <span id="page-14-3"></span>**Le Mundaneum de Paul Otlet**

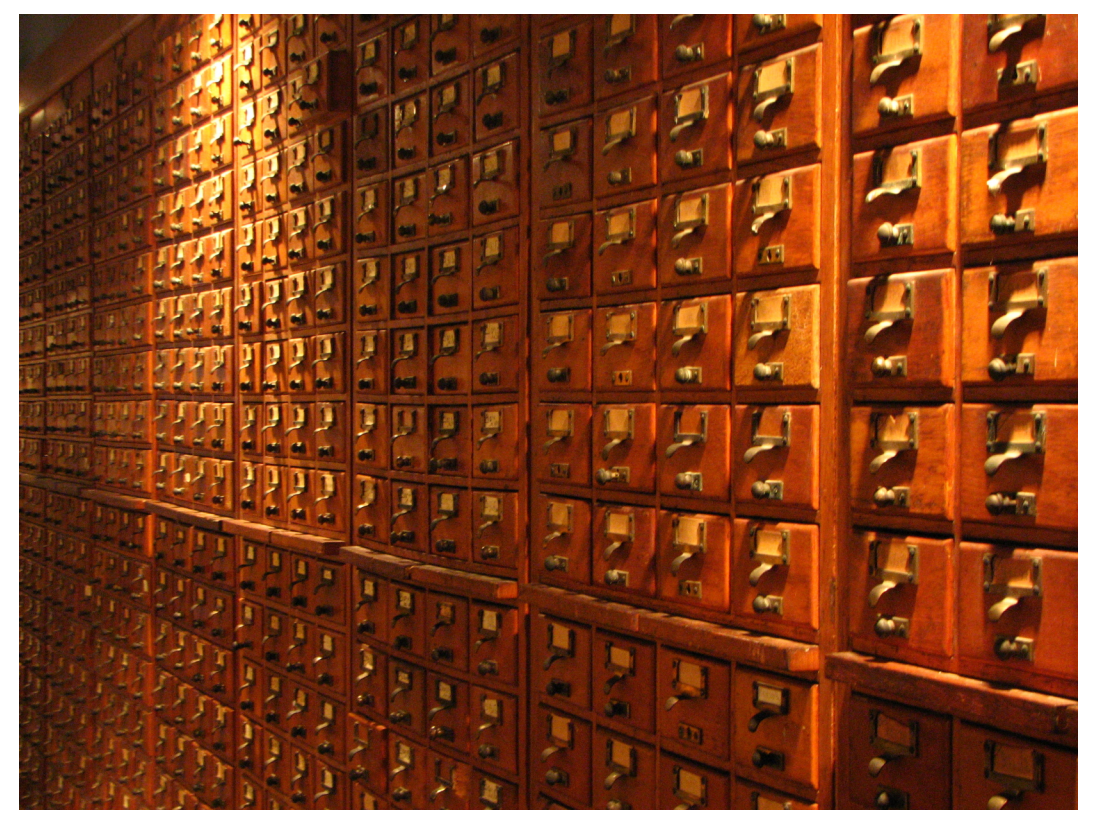

Tiroirs du Mundaneum

[stph.scenari-community.org/contribs/doc/fdl/otl2](https://stph.scenari-community.org/contribs/doc/fdl/otl2/co/otl2-web.html)<sup>[3](#page-14-0)</sup>

<span id="page-14-0"></span>3.<https://stph.scenari-community.org/contribs/doc/fdl/otl2/co/otl2-web.html>

Françoise Levie, L'homme qui voulait classer le monde, Impressions Nouvelles, 2006.

### <span id="page-15-0"></span>**Question 2**

[\[solution](#page-27-2) n°2 p. [28\]](#page-27-2)

Quel problème soulève le projet du Mundaneum ?

Indice :

Le Mundaneum a été fermé avant de réussir à classer tous les savoirs du monde...

### <span id="page-15-2"></span>**Les ordinateurs centraux**

![](_page_15_Picture_8.jpeg)

Ordinateur mainframe IBM 7090 (NASA, 1962)

Avant l'arrivée d'Internet (donc dans les années 1960 et 1970) les premiers réseaux étaient des réseaux d'entreprise locaux.

Rien de plus télégénique qu'un ordinateur *mainframe*. Aujourd'hui, le terme est un peu désuet. On parle plutôt de serveurs ou de super-ordinateurs. Dans les années 1960, on les appelait « ordinateurs centraux », en bon français. De tels ordinateurs mêlaient haute performance et capacité à traiter de l'information en provenance ou à destination de plusieurs dispositifs : des mémoires sur bandes magnétiques situées dans des armoires équipées de lecteurs, cartes perforées (support d'instructions) placées dans des trieuses, terminal central ou autres terminaux distants, imprimantes... «

Chacune de ces machines nécessitait une pièce dédiée, un personnel hautement qualifié pour créer des programmes et un personnel beaucoup moins qualifié pour opérer les tâches courantes, notamment la perforation des cartes en fonction des bordereaux de saisie (cette dernière activité tomba en désuétude avec l'arrivée des systèmes d'entrée-sortie sur bandes magnétiques au début des années 1970).

Christophe Masutti, Affaires privées : aux sources du capitalisme de surveillance, C&F éditions, 2020. »

### <span id="page-15-1"></span>**Question 3**

[\[solution](#page-27-3) n°3 p. [28\]](#page-27-3)

D'autres problèmes avec la centralisation ?

<span id="page-15-3"></span>Indice :

![](_page_15_Picture_18.jpeg)

IBM 7090 console

# <span id="page-16-0"></span>**2. Internet, un modèle décentralisé**

![](_page_16_Figure_2.jpeg)

**Arpanet, 1969**

![](_page_16_Picture_4.jpeg)

![](_page_16_Picture_5.jpeg)

![](_page_16_Picture_6.jpeg)

![](_page_16_Picture_7.jpeg)

De Arpanet (1969) à Internet (1984)

Invention de la commutation de paquets et du routeur.

<span id="page-16-1"></span>![](_page_16_Picture_10.jpeg)

Réseau centralisé Client-serveur

![](_page_16_Picture_12.jpeg)

Réseau décentralisé Internet

Centralisé, décentralisé, distribué

![](_page_16_Picture_15.jpeg)

Réseau distribué P2P - blockchain

# <span id="page-17-0"></span>**3. Exercice : Aux origines du modèle décentralisé d'Internet**

## <span id="page-17-1"></span>**Question**

[\[solution](#page-28-0) n°4 p. [29\]](#page-28-0)

<span id="page-17-2"></span>Qui est à l'origine du modèle décentralisé d'Internet ? Indice :

![](_page_17_Picture_5.jpeg)

Nuclear Explosion (made with Blender)

<span id="page-17-3"></span>Indice :

![](_page_17_Picture_8.jpeg)

La foule au festival de Woodstock

# <span id="page-18-0"></span>**4. Exercice : Qui est le chef d'Internet ?**

# <span id="page-18-2"></span>**Question 1**

Qui dirige Internet ?

## <span id="page-18-3"></span>**Question 2**

Qu'est-ce que ça voudrait dire de diriger Internet ?

Indice :

Définir des standards pour se brancher et se parler.

Indice :

Attribuer les adresses IP.

Indice :

Attribuer les noms de domaine.

# <span id="page-18-1"></span>**5. On a perdu quelque chose en route...**

"The web is already decentralized," Mr. Berners-Lee said. "The problem is the dominance of one search engine, one big social network, one Twitter for microblogging. We don't have a technology problem, we have a social problem." (Hardy, 2016)  $\mathcal{R}_{\alpha}^{*}$ »

<span id="page-18-4"></span>Hardy Quentin. 2016. The Web's creator looks to reinvent it. in The New York Times. [www.nytimes.com/2016/06/08/technology/the-webs-creator-looks-to-reinvent-it.html](https://www.nytimes.com/2016/06/08/technology/the-webs-creator-looks-to-reinvent-it.html).

![](_page_18_Figure_15.jpeg)

Web relief (map of the 50 top websites according to Alexa)

[\[solution](#page-28-1) n°5 p. [29](#page-28-1)]

[\[solution](#page-28-2) n°6 p. [29](#page-28-2)]

### **La reprise en main par les GAFAM**

<span id="page-19-0"></span>![](_page_19_Figure_2.jpeg)

Cartographie du Web (top 500, 2018)

## **Les GAFAM ne connaissent pas la crise**

<span id="page-19-1"></span>![](_page_19_Figure_5.jpeg)

Revenus des GAFAM en milliards de dollars entre 2008 et 2018

<span id="page-20-1"></span>![](_page_20_Figure_1.jpeg)

Capitalisation boursière des GAFAM (2010, 2020 et 2021)

Comme le montre notre graphique, la valeur des géants de la tech a littéralement explosé avec la pandémie. Entre le début de l'année 2020 et aujourd'hui, Microsoft, Apple, Alphabet et Amazon ont vu leur capitalisation boursière doubler (ou presque), en lien notamment avec les profits records qu'elles ont réalisé sur cette période. (Tristan Gaudiaut, 2021, [fr.statista.com](https://fr.statista.com/infographie/23143/evolution-capitalisation-boursiere-gafam/)<sup>[4](#page-20-0)</sup>)  $\mathcal{R}$ »

### **La redécentralisation d'Internet : une question de pouvoir et littératie Complément**

<http://aswemay.fr/co/040005.html>

<span id="page-20-0"></span><sup>4.</sup><https://fr.statista.com/infographie/23143/evolution-capitalisation-boursiere-gafam/>

# <span id="page-21-2"></span>Dégooglisons Internet

# <span id="page-21-0"></span>**La** redécentralisation d'Internet

# <span id="page-21-1"></span>**1. Dégafamisons Internet**

- Les géants du Web centralisent les vies numériques des humains en échange de leurs services.
- Des logiciels libres existants sont capables de rendre des services comparables.
- En installant et hébergeant ces logiciels sur des serveurs ouverts à tous, on crée une offre alternative.

![](_page_21_Picture_8.jpeg)

![](_page_21_Picture_9.jpeg)

**Méthode** 

- Framasoft 2014, Dégooglisons Internet : notre (modeste) plan de libération du monde. [framablog.org/2014/10/07/degooglisons-internet](https://framablog.org/2014/10/07/degooglisons-internet)
- Framasoft 2015, Dégooglisons saison 2 : ils ne savaient pas que c'était impossible, alors ils l'ont fait ! [framablog.org/2015/10/05/degooglisons-saison-2-ils-ne-savaient-pas-que-cetait](https://framablog.org/2015/10/05/degooglisons-saison-2-ils-ne-savaient-pas-que-cetait-impossible-alors-ils-lont-fait/)impossible-alors-ils-lont-fait [6](#page-22-1)
- Framasoft 2016, Dégooglisons saison 3 : 30 services alternatifs aux produits de Google & co [framablog.org/2016/10/03/degooglisons-saison-3-30-services-alternatifs-aux-produits-de](https://framablog.org/2016/10/03/degooglisons-saison-3-30-services-alternatifs-aux-produits-de-google-co)google-co
- Framasoft 2016, Dégooglisons Internet : on publie les chiffres !  ${\it framab}$ log.org/2016/12/14/degooglisons-internet-on-publie-les-chiffres $^7$  $^7$
- Framasoft 2017, Dégooglisons Internet : c'est la fin du début ! [framablog.org/2017/09/25/degooglisons-internet-cest-la-fin-du-debut](https://framablog.org/2017/09/25/degooglisons-internet-cest-la-fin-du-debut/) [8](#page-22-3)

![](_page_22_Picture_6.jpeg)

[aswemay.fr/co/040005.html](http://aswemay.fr/co/040005.html)

[radio.picasoft.net/co/2019-06-14.html](https://radio.picasoft.net/co/2019-06-14.html)

[fr.wikipedia.org/wiki/Red%C3%A9centralisation\\_d%27Internet](https://fr.wikipedia.org/wiki/Red%C3%A9centralisation_d%27Internet)

# <span id="page-22-0"></span>**2. Changeons quelques habitudes**

![](_page_22_Picture_355.jpeg)

<span id="page-22-1"></span>6.[https://framablog.org/2015/10/05/degooglisons-saison-2-ils-ne-savaient-pas-que-cetait-impossible-alors-ils-lont-fa](https://framablog.org/2015/10/05/degooglisons-saison-2-ils-ne-savaient-pas-que-cetait-impossible-alors-ils-lont-fait/) it/

<span id="page-22-5"></span>10.<https://www.torproject.org/>

<span id="page-22-2"></span><sup>7.</sup><https://framablog.org/2016/12/14/degooglisons-internet-on-publie-les-chiffres/>

<span id="page-22-3"></span><sup>8.</sup><https://framablog.org/2017/09/25/degooglisons-internet-cest-la-fin-du-debut/>

<span id="page-22-4"></span><sup>9.</sup><https://www.mozilla.org/fr/>

<span id="page-22-6"></span><sup>11.</sup><https://duckduckgo.com/>

<span id="page-22-7"></span><sup>12.</sup><http://ddg.co/>

<span id="page-22-8"></span><sup>13.</sup><http://qwant.com/>

<span id="page-22-9"></span><sup>14.</sup><http://qwantjunior.com/>

### **Changer quelques habitudes Exemple**

- Discutez sur Mattermost : [team.picasoft.net](https://team.picasoft.net/)
- Écrivez sur Etherpad : [pad.picasoft.net](https://pad.picasoft.net/) $^{\rm 15}$  $^{\rm 15}$  $^{\rm 15}$  ou CodiMD : [md.picasoft.net](https://md.picasoft.net/) $^{\rm 16}$  $^{\rm 16}$  $^{\rm 16}$
- Échangez avec Jitsi : [framatalk.org](https://framatalk.org/)
- Publiez sur le Fediverse : [Mastodon](https://joinmastodon.org/) $^{17}$  $^{17}$  $^{17}$ , [PeerTube](https://joinpeertube.org/instances#instances-list) $^{18}$  $^{18}$  $^{18}$ , [Pixelfed](https://pixelfed.org/) $^{19}$  $^{19}$  $^{19}$ , [Mobilizon](https://joinmobilizon.org/) $^{20}$  $^{20}$  $^{20}$ , [Castopod](https://castopod.org/) $^{21}$  $^{21}$  $^{21}$ ...

![](_page_23_Picture_6.jpeg)

# <span id="page-23-0"></span>**3. Élevons des Chatons**

![](_page_23_Picture_8.jpeg)

- <span id="page-23-6"></span>20.[https://joinmobilizon.org](https://joinmobilizon.org/)
- <span id="page-23-7"></span>21.<https://castopod.org/>

<span id="page-23-1"></span><sup>15.</sup><https://pad.picasoft.net/>

<span id="page-23-2"></span><sup>16.</sup><https://md.picasoft.net/>

<span id="page-23-3"></span><sup>17.</sup>[https://joinmastodon.org](https://joinmastodon.org/)

<span id="page-23-4"></span><sup>18.</sup><https://joinpeertube.org/instances#instances-list>

<span id="page-23-5"></span><sup>19.</sup>[https://pixelfed.org](https://pixelfed.org/)

![](_page_24_Picture_1.jpeg)

### **Quelques services des Chatons Exemple Chatons Exemple Exemple**

![](_page_24_Picture_4.jpeg)

### **Picasoft, un Chaton à l'UTC Exemple**

![](_page_25_Picture_2.jpeg)

[chatons.org](https://chatons.org/) [22](#page-25-0)

[entraide.chatons.org](https://entraide.chatons.org/fr/) [23](#page-25-1)

[picasoft.net](https://picasoft.net/) [24](#page-25-2)

<span id="page-25-0"></span><sup>22.</sup><https://chatons.org/>

<span id="page-25-1"></span><sup>23.</sup><https://entraide.chatons.org/fr/>

<span id="page-25-2"></span><sup>24.</sup><https://picasoft.net/>

# <span id="page-26-0"></span>**Conclusion**

![](_page_26_Picture_1.jpeg)

Stéphane Crozat, 2018, La redécentralisation d'Internet : une question de pouvoir et littératie. https://asw [emay.fr/co/040005.html](https://aswemay.fr/co/040005.html)

<span id="page-27-3"></span><span id="page-27-2"></span><span id="page-27-1"></span><span id="page-27-0"></span>![](_page_27_Picture_0.jpeg)

<span id="page-28-0"></span>![](_page_28_Picture_1.jpeg)

### **Aux origines du modèle décentralisé d'Internet : des hippies et des militaires main dans la main**

Fred Turner, Aux sources de l'utopie numérique, C&F Éditions, 2012.

[cfeditions.com/utopieNumerique](https://cfeditions.com/utopieNumerique)

# <span id="page-28-1"></span>[[exercice](#page-18-2) p. 19] **Solution n°5**

**Personne ! Personne !** *Personne Personne Personne Personne Personne Personne Personne Personne Personne Personne Personne Personne Personne Personne Personne* 

»

**Aucun individu, personne, entreprise, organisation ou gouvernement unique ne dirige Internet.** «

Qui Dirige Internet ? (cf. Qui Dirige Internet?)

Internet est en soi un réseau d'ordinateurs répartis à l'échelle mondiale comprenant de nombreux réseaux autonomes volontairement interconnectés. De même, sa direction relève d'un réseau pluripartite décentralisé et international de groupes autonomes interconnectés provenant de la société civile, le secteur privé, les gouvernements, les communautés académiques et scientifiques ainsi que des organisations nationales et internationales. Ils travaillent en coopération selon leurs fonctions respectives pour créer des politiques et des normes partagées entretennant l'interopérabilité mondiale d'Internet pour le bien public.  $\mathcal{K}^{\scriptscriptstyle{+}}_{\scriptscriptstyle{r}}$ »

# <span id="page-28-2"></span>[[exercice](#page-18-3) p. 19] **Solution n°6**

### **Définir des standards**

- [ieee.org](https://www.ieee.org/)<sup>[25](#page-28-3)</sup> (Institute of Electrical and Electronics Engineers) standardise la couche physique des réseaux, par exemple IEEE 802.11 (Wifi).
- [ietf.org](https://www.ietf.org/) [26](#page-28-4) (Internet Engineering Task Force) standardise les protocoles d'Internet, par exemple HTTP
- [w3c.org](https://www.w3.org/)<sup>[27](#page-28-5)</sup> (World Wide Web Consortium standardise le langages du Web, par exemple HTML
- $\bullet$  ...

### **Attribuer les adresses IP**

- [icann.org](https://www.icann.org/)<sup>[28](#page-28-6)</sup> (Internet Corporation for Assigned Names and Numbers)
- [afrinic.net](https://www.afrinic.net/) [29](#page-28-7) (Afrique)
- [apnic.net](https://www.apnic.net/) [30](#page-28-8) (Asie-Pacifique)

<span id="page-28-3"></span><sup>25.</sup><https://www.ieee.org/>

<span id="page-28-4"></span><sup>26.</sup><https://www.ietf.org/>

<span id="page-28-5"></span><sup>27.</sup><https://www.w3.org/>

<span id="page-28-6"></span><sup>28.</sup><https://www.icann.org/>

<span id="page-28-7"></span><sup>29.</sup><https://www.afrinic.net/>

<span id="page-28-8"></span><sup>30.</sup><https://www.apnic.net/>

- [arin.net](https://www.arin.net/) [31](#page-29-0) (Canada et États-Unis)
- [lacnic.net](https://www.lacnic.net/) [32](#page-29-1) (Amérique latine et Caraïbes)
- [ripe.net](https://www.ripe.net/) [33](#page-29-2) (Europe)
- $\bullet$  ...

### **Attribuer les noms de domaine**

- [www.iana.org](https://www.iana.org/) (Internet Assigned Numbers Authority, un département de l'ICANN)
- [afnic.fr](https://www.afnic.fr/) [34](#page-29-3) (domaines français : .fr .re .pm .yt .wf)
- [verisign.com](https://www.verisign.com/)[35](#page-29-4) (VeriSign : .com .net ...)
- $\bullet$  ...

![](_page_29_Picture_10.jpeg)

Stéphane Bortzmeyer, Cyberstructure : l'Internet un espace politique, C&F Éditions, 2018. <https://cfeditions.com/cyberstructure>

<span id="page-29-0"></span><sup>31.</sup>[https://www.arin.net](https://www.arin.net/)

<span id="page-29-1"></span><sup>32.</sup><https://www.lacnic.net/>

<span id="page-29-2"></span><sup>33.</sup>[https://www.ripe.net](https://www.ripe.net/)

<span id="page-29-3"></span><sup>34.</sup><https://www.afnic.fr/>

<span id="page-29-4"></span><sup>35.</sup><https://www.verisign.com/>

# <span id="page-30-0"></span>**Bibliographie**

![](_page_30_Picture_1.jpeg)

<span id="page-30-1"></span>[Masutti, 2020] Masutti Christophe. 2020. Affaires privées : Aux sources du capitalisme de surveillance. C&F Éditions.

# <span id="page-31-0"></span>**Crédits des ressources**

![](_page_31_Picture_1.jpeg)

### **IBM 9020 (London Air Traffic Control Centre, 1974)** [p.](#page-7-2) 8

NATS (OGL [v1.0](https://nationalarchives.gov.uk/doc/open-government-licence/version/1/) [36](#page-31-1) ) — [https://en.wikipedia.org/wiki/IBM\\_9020](https://en.wikipedia.org/wiki/IBM_9020)

### **Sites des États-Unis reliés à ARPANET en 1974.** [p.](#page-8-1) 9

Licence : [Domaine](http://creativecommons.org/publicdomain/zero/1.0/deed.fr) Public - Yngvar

### p. [10](#page-9-0)

Internet Protocol, RFC 791, 1981. [rfc-editor.org](https://www.rfc-editor.org/rfc/rfc791) [37](#page-31-2)

### **Répartition des internautes dans le monde en 2013** p. [10](#page-9-1)

Attribution - Pas d'Utilisation [Commerciale](http://creativecommons.org/licenses/by-nc/4.0/deed.fr) - Ralph Straumann, Mark Graham

### **Internet censorship and surveillance by country (2018)** p. [11](#page-10-0)

[Attribution](http://creativecommons.org/licenses/by/4.0/deed.fr) -

https://commons.wikimedia.org/wiki/File:Internet\_Censorship\_and\_Surveillance\_World\_Map.svg

### p. [12](#page-11-1)

[Universel](http://creativecommons.org/publicdomain/zero/1.0/deed.fr) - Transfert dans le Domaine Public - Picasoft

### **Évocation de la bibliothèque d'Alexandrie sur une gravure du XIXe siècle** p. [14](#page-13-2)

Licence : [Domaine](http://creativecommons.org/publicdomain/zero/1.0/deed.fr) Public - [fr.wikipedia.org/wiki/Bibliothèque](https://fr.wikipedia.org/wiki/Biblioth%C3%A8que_d%27Alexandrie) d'Alexandrie [38](#page-31-3)

### **L'incendie d'Alexandrie** p. [15](#page-14-2)

Licence : [Domaine](http://creativecommons.org/publicdomain/zero/1.0/deed.fr) Public - Hermann Göll, 1876 (gravure sur bois).

### **Tiroirs du Mundaneum** p. [15](#page-14-3)

Par fdecomite — Flickr: Drawers, CC BY 2.0, [commons.wikimedia.org/w/index.php?curid=15888697](https://commons.wikimedia.org/w/index.php?curid=15888697)

### **Ordinateur mainframe IBM 7090 (NASA, 1962)** p. [16](#page-15-2)

[Universel](http://creativecommons.org/publicdomain/zero/1.0/deed.fr) - Transfert dans le Domaine Public - [en.wikipedia.org/wiki/IBM\\_7090](https://en.wikipedia.org/wiki/IBM_7090)

### **IBM 7090 console** p. [16](#page-15-3)

[Universel](http://creativecommons.org/publicdomain/zero/1.0/deed.fr) - Transfert dans le Domaine Public - [en.wikipedia.org/wiki/IBM\\_7090](https://en.wikipedia.org/wiki/IBM_7090)

### **Centralisé, décentralisé, distribué** p. [17](#page-16-1)

La revue européenne des médias numériques, n°37, 2016. [la-rem.com](https://la-rem.com/wp-content/uploads/2016/03/LaREM37-Blockchain-1024x384-1.jpg) [39](#page-31-4)

<span id="page-31-2"></span>37.<https://www.rfc-editor.org/rfc/rfc791>

<span id="page-31-1"></span><sup>36.</sup><https://nationalarchives.gov.uk/doc/open-government-licence/version/1/>

<span id="page-31-3"></span><sup>38.</sup>[https://fr.wikipedia.org/wiki/Biblioth%C3%A8que\\_d%27Alexandrie](https://fr.wikipedia.org/wiki/Biblioth%C3%A8que_d%27Alexandrie)

<span id="page-31-4"></span><sup>39.</sup><https://la-rem.com/wp-content/uploads/2016/03/LaREM37-Blockchain-1024x384-1.jpg>

### **Nuclear Explosion (made with Blender)** p. [18](#page-17-2)

[Universel](http://creativecommons.org/publicdomain/zero/1.0/deed.fr) - Transfert dans le Domaine Public - Burnt Pineapple Productions — [flickr.com](https://www.flickr.com/) $\rm ^{40}$  $\rm ^{40}$  $\rm ^{40}$ 

### **La foule au festival de Woodstock** p. [18](#page-17-3)

Attribution - Partage dans les Mêmes [Conditions](http://creativecommons.org/licenses/by-sa/3.0/deed.fr) - Derek Redmond and Paul Campbell

### **Web relief (map of the 50 top websites according to Alexa)** p. [19](#page-18-4)

Attribution - Pas d'Utilisation [Commerciale](http://creativecommons.org/licenses/by-nc-sa/4.0/deed.fr) - Partage dans les Mêmes Conditions - Louise Drulhe, The Critical Atlas of Internet, 2015. <https://louisedrulhe.fr/internet-atlas/>

### **Cartographie du Web (top 500, 2018)** p. [20](#page-19-0)

Attribution - Partage dans les Mêmes [Conditions](http://creativecommons.org/licenses/by-sa/4.0/deed.fr) - Félix Boisselier, 2018

### **Revenus des GAFAM en milliards de dollars entre 2008 et 2018** p. [20](#page-19-1)

Attribution - Partage dans les Mêmes [Conditions](http://creativecommons.org/licenses/by-sa/4.0/deed.fr) - [statista.com](https://fr.statista.com/infographie/12778/evolution-du-chiffre-affaires-des-gafam/)<sup>[41](#page-32-1)</sup>

### **Capitalisation boursière des GAFAM (2010, 2020 et 2021)** p. [21](#page-20-1)

Attribution - Partage dans les Mêmes [Conditions](http://creativecommons.org/licenses/by-sa/4.0/deed.fr) - Tristan Gaudiaut, Statista, 2021. [fr.statista.com](https://fr.statista.com/infographie/23143/evolution-capitalisation-boursiere-gafam/) [42](#page-32-2)

<span id="page-32-1"></span>41.<https://fr.statista.com/infographie/12778/evolution-du-chiffre-affaires-des-gafam/>

<span id="page-32-2"></span>42.<https://fr.statista.com/infographie/23143/evolution-capitalisation-boursiere-gafam/>

<span id="page-32-0"></span><sup>40.</sup>[https://www.flickr.com](https://www.flickr.com/)